# **L E T T R E**

# *La* **Numéro 29 — février 2005**

## **Index — sommaire**

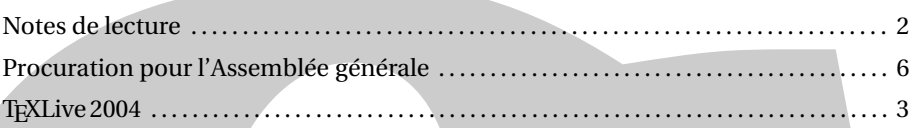

# **Éditorial**

**Numéro 29 — février 200<br>
Meste de keñur<br>
Procession pun l'Assemblée générale.<br>
Sette de keñur<br>
Procession pun l'Assemblée générale.<br>
<b>Editorial**<br>
L'Assemblée de Comed d'Astiniquendance vars available and the manuscription L'ensemble du Conseil d'Administration vous souhaite une bonne année 2005. Une année 2005 qui verra se dérouler le Congrès EuroTEX2005 à l'abbaye des Prémontrés (près de Pont à Mousson). Un Congrès qui se déroule à une date un peu particulière (du 7 au 11 mars) ; nous avons profité de la présence de Donald Kunth en Europe durant cette période pour organiser cette manifestation. Cette opportunité valait bien ce changement. Nous espérons vous voir nombreux à ces journées exceptionnelles.

Nous joignons à cette lettre deux CD et un DVD :

- un CD « inst » qui contient la ditribution TL2004 compactée complète pour installation sous Unix (y compris MacOSX) ;
- un CD « ProTeXt » distribution à base de MikTEX pour Windows ;
- un DVD qui contient la même chose que le CD « inst » mais décompactée, le CD « ProTEXt » et l'image complète de CTAN.

Nous espérons que ces changements et le délai de parution plus long qu'ils ont entraîné ne vous ont pas perturbé dans l'utilisation de votre logiciel préféré.

> Maurice Laugier Président de l'Association GUTenberg

Conformément aux statuts en vigueur, les membres de l'Association gurenberg sont convoqués à l'assemblée générale ordinaire des adhérents qui se tiendra (lors des conférences EuroTEX 2005) :

**Lundi 7 mars 2005, à 17h30**

Abbaye des Prémontrés, 54700 Pont à Mousson

L'ordre du jour de cette assemblée générale est :

- rapport d'activités, vote ;
- rapport financier, vote ;
- élections au conseil d'administration ;
- questions diverses.

Ceux et celles qui ne pourront se rendre à l'AG sont invités à envoyer la procuration qui se trouve page 6.

*GUTenberg*

#### NOTES DE LECTURE

#### Perer Burnhill Type spaces ouse norms in the typography of Aldus Manutius

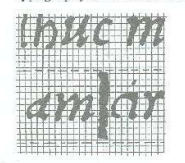

#### – **Peter Burnhill,** *Type space – in house norms in the typography of Aldus Manutius***, Hyphen Press, Londres 2003, 144 pages, env. 22 euros ; ISBN 0-907259-19-7.**

Voici typiquement le genre de livre sur la typographie qui manque complètement en France, tant pour la forme que pour le fond.

Pour la forme d'abord, bien qu'elle soit guidée par le fond. Ce qui frappe, qui choque presque, quand on feuillette ce livre, c'est de voir plein de « photocopies » de livres anciens, même pas détourées de leur bord noir, et plein de figures écrites à la main... Aucun éditeur français n'aurait osé publier ça. Mais ils auraient eu bien tort de ne pas le faire ! D'abord parce que leur recherche de la qualité typographique extrême pour les ouvrages de typographie finit par les amener à ne plus rien publier sauf à un coût inabordable, laissant alors les éditeurs dans la conviction qu'il n'y a pas de marché pour les ouvrages sur la typographie en France. Mais aussi et surtout car il s'agit ici d'un ouvrage « technique », où l'auteur montre comment il utilise des photocopies pour faire des mesures, qui n'a pas besoin de la même qualité qu'un ouvrage d'art. Ceci dit, nous devons quand même signaler que la mise en page de ce livre est malgré tout très soignée, avec le texte dans une colonne de deux tiers de la page, le troisième tiers contenant des notes marginales et des figures. Il faut dire que cet ouvrage est paru chez Hyphen  $Press<sup>1</sup>$ .

Pour le fond, le moins que l'on puisse dire est que cet ouvrage est fort intéressant car il traite d'un problème très complexe mais que les fontes numériques d'aujourd'hui occultent complètement : « quelle est la mesure d'un caractère ? » et même plus précisément : « quelles mesures pour les espaces ? ». Il faut dire qu'on part de la trace imprimée par la partie en relief du caractère et qu'il faut « deviner » les bords de ce dernier. L'auteur se défend d'ailleurs de résoudre définitivement ce problème et ne s'occupe que des « normes » en usage, entre 1495 et 1525, dans l'atelier d'Aldo Manuce et de son graveur de poinçons Francesco Griffo.

Après avoir montré quelques pages des œuvres étudiées, Burnhill montre sa façon de travailler : il part de l'hypothèse qu'alors (par exemple dans le cas du *De Aetna* de Bembo) il n'y avait pas d'interlignage c'est-à-dire que le corps est donc égal à la distance entre deux lignes de base successives. En divisant le corps en douze unités, il trouve alors que la ligne de base est à 3,5 unités du bas et à 8,5 du haut, dont 5 unités pour les *x*. Une étude minutieuse des défauts d'impression (par exemple les traces laissées par une espace mal calée, cf. figure ci-contre) lui permet alors de trouver les chasses des caractères et notamment celle des diverses espaces employées à savoir (j'utilise les termes anglais pour éviter toute confusion avec les français, par exemple les « fines », qui ne sont pas toujours équivalents) : *em quadrat* (12 unités), *en quadrat* (6), *thick space* (4), *middle space* (3), *thin space* (3), *very thin space* (1,5) et *hair space* (1) ; ces espaces étant combinées pour faires des espaces intermédiaires (comme 7 unités).

Peter Burnhill continue alors ses mesures sur des ouvrages plus complexes, avec interlignage, caractères grecs accentués, des descendantes « brisées » pour ne pas toucher des accents dessous, la largeur entre les colonnes, etc.

Il ressort globalement de cette étude que l'imprimerie de Manuce utilisait alors (fin xve, tout début du xvie siècle) un système unifié pour les dimensions des tailles de caractères (rappelons que le point n'existait pas à l'époque), des interlignages et de la surface du texte (qui devait bien sûr être un multiple du corps utilisé mais aussi des interlignages utilisés parfois). L'auteur montre également que ce système a en fait été utilisé par la suite et se retrouve dans des détails techniques de la gravure, de la fonte ou l'usage des caractères dans les textes de Moxon, Fertel, Fournier, etc. On aimerait qu'il continue son étude sur des textes plus récents !

<sup>&</sup>lt;sup>1</sup> Maison d'édition spécialisée en typographie : www.hyphenpress.co.uk dirigée par Robin Kinross à qui on doit notamment le remarquable *Modern Typogaphy* qui vient d'être réédité et modernisé et dont on espère avoir bientôt une version française

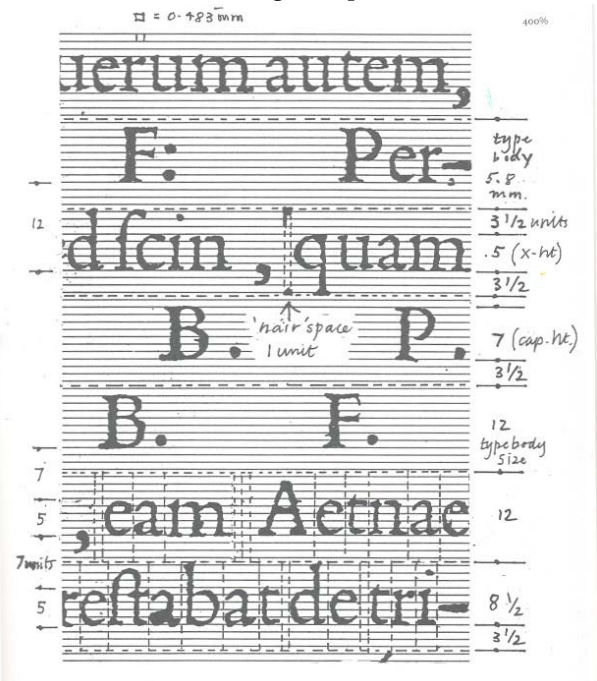

Figure 1 – Exemple de mesures faites par Peter Burnhill sur le *De Aetna* de Pietro Bembo composé en 1495 par Aldo Manuce avec des caractères gravés par Francesco Griffo.

Ouvrage très riche, pas facile à lire si l'on n'a pas une certaine connaissance des problèmes, mais n'annonçant rien sans preuve, sans mesure. Ce qui est très rare sur ce sujet et qui sera donc *la* référence désormais. Livre indispensable donc...

Jacques André

#### TEX LIVE 2004

#### **CONTENU**

La distribution T<sub>EX</sub> Live jointe à cette lettre se présente sous la forme d'un DVD et de deux CD-ROM (pour ceux qui ne peuvent pas lire les DVD).

- le CD inst contient la distribution TEX Live sous forme compactée pour Unix (y compris MacOSX), il permet de faire une installation complète sur disque dur en exécutant le script ./install-tl.sh. Ce CD-ROM ne contient rien pour Windows.
- le CD protext contient la distribution ProTeXt pour Windows, qui est une extension de MiKTeX. Cette distribution, non basée sur Web2C, est totalement indépendante de TeX Live, la procédure d'installation est spécifique. Il est aussi possible d'utiliser les programmes directement à partir du CD-ROM, sans installation préalable.
- le DVD live contient la distribution TEX Live, (comme le CD inst mais en version non compactée), la distribution ProTEXt pour Windows (comme le CD protext) non compactée pour Unix (y compris MacOSX), ainsi qu'une image du tout le contenu de l'archive CTAN (répertoire ctan). Vous pouvez utiliser les programmes directement depuis le DVD, ou bien les installer sur votre disque dur en exécutant ./install-tl.sh (Unix y compris MacOSX).

Avant toute installation, il est recommandé d'imprimer et de lire attentivement le contenu du fichier texmf-doc/doc/french/texlive-fr/live.pdf. La procédure d'installation sous Unix y est décrite en détail; suite aux questions posées sur la liste GUT, nous avons notamment essayé de mieux expliciter la marche à suivre sous MacOSX. N'hésitez pas à nous faire part de vos questions s'il reste des points obscurs.

#### NOUVEAUTÉS DE L'ÉDITION 2004

2004 a apporté son lot habituel d'innombrables mises à jour d'extensions et de programmes. Voici la liste des principaux changements, le premier d'entre-eux introduit malheureusement une incompatibilité avec les versions précédentes :

– Si vous avez installé des fontes supplémentaires qui ont leur propre fichier .map ou des fichiers .enc spécifiques, vous devrez vraisemblablement déplacer ces fichiers.

Les fichiers .map sont désormais recherchés uniquement dans les sous-répertoires fonts/ map (dans chaque arborescence texmf), leur chemin de recherche est donné par la variable TEXFONTMAPS de texmf.cnf. De même, les fichiers .enc sont désormais recherchés uniquement dans les sous-répertoires fonts/enc, leur chemin de recherche est donné par la variable ENCFONTS de texmf.cnf. Le script updmap devrait émettre des messages d'avertissement pour les fichiers .map et .enc mal placés.

Sur les différentes façons de traiter le problème, consulter http://tug.org/texlive/ mapenc.html.

- Tous les formats, sauf plain TEX, font appel au moteur pdfetex (qui produit bien sûr par défaut des fichiers DVI lorsque le format choisi est LATEX). Ceci permet aux formats LATEX, ConTEXt, etc., d'avoir accès aux fonctionnalités micro-typographiques de pdfTEX (alignement optique des marges par exemple) et aux fonctionnalités de ε-TEX. *Mais* ceci rend *indispensable* le recours à l'extension ifpdf (qui fonctionne aussi bien avec plain que LATEX) pour déterminer si le format de sortie est DVI ou PDF. Tester si la commande \pdfoutput est définie ou non *n'est pas* un moyen fiable de le faire. Il faudra corriger en conséquence les fichiers et les extensions faisant appel à \pdfoutput.
- pdfTEX, version 1.20a (http://pdftex.org) offre de nouvelles fonctionnalités :
	- Les commandes \pdfmapfile et \pdfmapline permettent de spécifier le choix des fichiers .map à utiliser pour le document en cours.
	- L'amélioration du gris typographique par variation (infime) de la largeur des caractères (*font expansion*) est plus facile à mettre en œuvre, voir http://www.ntg.nl/pipermail/ ntg-pdftex/2004-May/000504.html.
	- *Le fichier* pdftex.cfg *n'est plus utilisé*. Toutes les affectations de paramètres doivent désormais être faites dans le préambule en utilisant les primitives ad hoc.
	- Pour plus d'informations, consulter le manuel de pdfTEX : texmf/doc/pdftex/manual.
- La distribution pour Windows a changé cette année : l'installation de la distribution fpTFX (basée sur Web2c) de Fabrice Popineau n'est plus proposée. Toutefois les binaires pour Windows sont toujours disponibles et vous trouverez des instructions sur http://www.tug.org/ texlive/windows/. Des précisions concernant l'évolution de la distribution fpTEX sont disponibles sur le site http://www.fptex.org/. À partir de T<sub>F</sub>X Live, vous pourrez installer et tester *la distribution MiKTEX qui* ne repose pas *sur Web2c*. Le CD demo diffusé en 2003 a été supprimé.
- L'ancien répertoire texmf a été éclaté en trois parties : texmf, texmf-dist et texmf-doc. Les raisons d'être de ces trois parties sont les suivantes :

texmf contient les fichiers spécifiques à la distribution Web2c.

- texmf-dist contient les fichiers utilisés par TEX qui sont indépendants de la distribution utilisée ; les fichiers source et documentation qui font partie des mêmes extensions sont également dans cette arborescence, respectivement dans texmf-dist/source et texmf-dist/doc.
- texmf-doc contient des fichiers supplémentaires de documentation générale qui ne sont pas utilisés par T<sub>F</sub>X et qui ne concernent pas non plus la documentation spécifique des extensions trouvées dans texmf-dist.
- Tous les fichiers relatifs aux différents avatars de TEX sont désormais regroupés dans le même sous-répertoire tex des arborescences texmf\* (ils étaient jusqu'ici placés dans des sousrépertoires spécifiques tex, etex, pdftex, pdfetex, etc.). Voir texmf-doc/doc/english/ tds/tds.html\#Extensions.
- Les scripts auxiliaires, normalement pas exécutés directement par les utilisateurs, sont regroupés dans un répertoire scripts des arborescences texmf\*. On les localise grâce à la commande kpsewhich -format=texmfscripts. Au cas où vous en auriez, les programmes utilisant ces scripts nécessiteront une adaptation. Voir texmf-doc/doc/english/tds/tds. html\#Scripts.
- La plupart des formats affichent en clair (dans les fichiers .log en particulier) les caractères imprimables au lieu de les transcrire en notation hexadécimale ^^. Ceci se fait grâce au fichier cp227.tcx, qui considère comme imprimables les caractères 32 à 256, ainsi que les tabulations et les changements de page (caractères 9 à 11). Les formats faisant exception sont plain TFX (seuls les caractères 32 à 127 sont déclarés imprimables), ConTFXt (0 à 255 imprimables) et les formats basés sur Ω. Il y a peu de différence avec le comportement de TEX Live 2003 mais la mise en œuvre est plus propre et plus facilement configurable. Voir texmf/doc/web2c/web2c.html\#TCX-files. Noter que l'utilisation du codage Unicode en entrée peut provoquer des affichages défectueux en sortie (TeX code sur un seul octet).
- La primitive \input de tex, mf et mpost, accepte désormais les espaces et autres caractères spéciaux dans les noms de fichiers à condition d'utiliser des *double quotes*, en voici deux exemples typiques :

```
\input "filename with spaces" % plain
```

```
\input{"filename with spaces"} % latex
```
Consulter le manuel Web2c pour plus d'informations : texmf/doc/web2c.

- Les fonctionnalités de encTEX sont désormais incluses dans Web2c. Ainsi, tous les formats *construits avec l'option - enc* y ont accès. encT<sub>E</sub>X permet le transcodage en entrée et en sortie et l'utilisation transparente du codage Unicode UTF-8. Voir texmf-dist/doc/generic/ enctex/ et http://www.olsak.net/enctex.html.
- Un nouveau moteur combinant les fonctionnalités de ε-T<sub>F</sub>X et d'Ω, appelé Aleph, est disponible. texmf-dist/doc/aleph/base et http://www.tex.ac.uk/cgi-bin/texfaq2html? label=aleph fournissent une information succincte. Le format LATEX utilisant Aleph s'appelle lamed.
- $-$  La licence LPPL de  $\mathbb{M}$ <sub>F</sub>X (version décembre 2003) a changé, elle est désormais compatible avec les prescriptions Debian. Les autres changements sont décrits dans le fichier ltnews, voir texmf-dist/doc/latex/base.
- Un nouveau programme, dvipng, qui convertit les fichiers DVI en images PNG a été ajouté. Voir texmf/doc/man/man1/dvipng.1.
- Nous avons dû réduire le nombre de fontes incluses dans l'extension cbgreek, ceci a été fait avec l'accord et l'aide de l'auteur (Claudio Beccari). Les fontes exclues (invisibles, transparentes, contours) sont rarement utilisées et la place nous manquait. La collection complète des fontes cbgreek est disponible sur CTAN (http://www.ctan.org/tex-archive/fonts/greek/cb).
- La commande oxdvi a été supprimée, il suffit utiliser xdvi à la place.
- Les commandes initex, virtex et leurs homologues pour mf et mpost ont disparu. Vous pouvez les recréer si nécessaire mais elles sont avantageusement remplacées, depuis des années maintenant, par l'option -ini (tex -ini pour initex et virtex).
- Les binaires pour l'architecture i386-openbsd ont été supprimés par manque de volontaires pour les compiler.

Sur sparc-solaris (au moins) il sera probablement nécessaire de positionner la variable d'environnement LD\_LIBRARY\_PATHpour utiliser les programmes de la famille t1utils. Ceci vient du fait qu'ils sont compilés en C++, et que l'emplacement des bibliothèques dynamiques est variable. Ce n'est pas une nouveauté 2004 mais ce point n'était pas documenté précédemment. De même, sur mips-irix, les bibliothèques dynamiques MIPSpro 7.4 sont nécessaires.

#### PROBLÈMES CONNUS

Une nouvelle version stable de pdfTEX (1.20b) est sortie le 22/12/2004. Ceux qui souhaitent expérimenter les fonctionnalités micro-typographiques de pdfTFX — avec l'extension microtype par exemple — ont intérêt à récupérer la version 1.20b sur CTAN dans systems/pdftex. Elle corrige un bug de la version 1.20a qui a pour effet de mal aligner les tirets de césure lorsqu'on active l'alignement optique.

> Daniel FLIPO Fabrice Popineau

### PROCURATION POUR L'ASSEMBLÉE GÉNÉRALE 2005

Pour les membres de l'association qui ne pourraient être présents le 1 ? mars 2005 (ceci vaut également pour les adhésions multiples, dans le cas des adhérents institutionnels), nous rappelons qu'il est possible et souhaitable de donner procuration à un membre présent à l'assemblée générale.

Une procuration peut être établie sur papier libre ou grâce au formulaire ci-dessous. Les procurations doivent parvenir à l'association (ou être remises par leur porteur) avant le début de l'assemblée générale.

#### PROCURATION

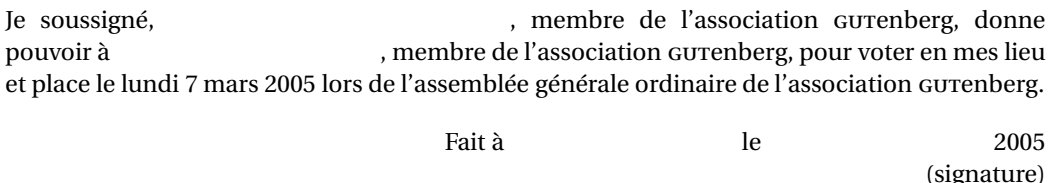

#### Bulletin d'adhésion à l'association gutenberg et d'abonnement aux *Cahiers* gut*enberg*

- Les administrations peuvent joindre un bon de commande revêtu de la signature de la personne responsable.
- Si vous souhaitez que vos coordonnées restent confidentielles, merci de le signaler.

 $\Box$  Veuillez enregistrer mon adhésion à l'association gutenberg pour 1 an, à titre de :

 $\Box$  membre individuel (30 €);

 $\Box$  membre individuel étudiant (15  $\epsilon$ – joindre justificatif);

 $\Box$  organisme à but non lucratif (130 €);

□ association d'étudiants (65 €);

 $\Box$  organisme à but lucratif (229 €).

Pour les organismes et associations, l'adhésion donne droit à l'enregistrement de sept noms (les indiquer sur une feuille à part) ; pour enregistrer plus de noms ou pour devenir membre bienfaiteur, nous consulter.

□ Veuillez m'abonner aux *Cahiers* Gutenberg pour 2 numéros

à partir du numéro , à titre de :

 $\Box$  membre de l'association (14,5 €)  $\Box$  non-membre (20 €).

□ Veuillez me faire parvenir les *Cahiers* Gutenberg suivants :

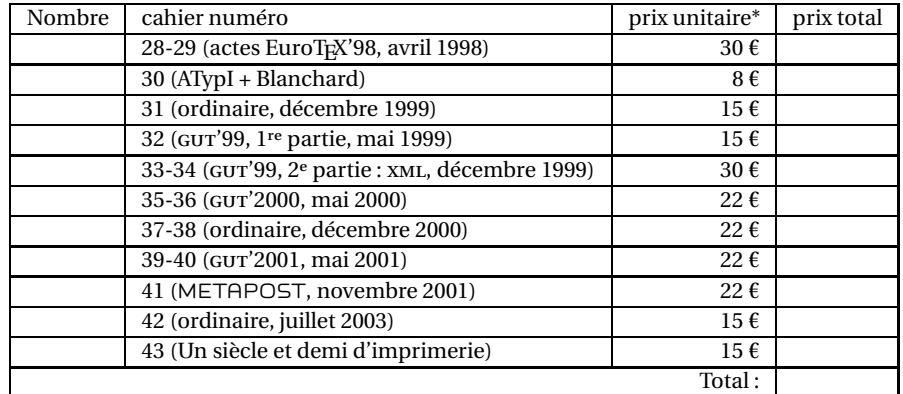

\* Les prix sont en euros, TVA et port compris.

Adresse d'expédition :

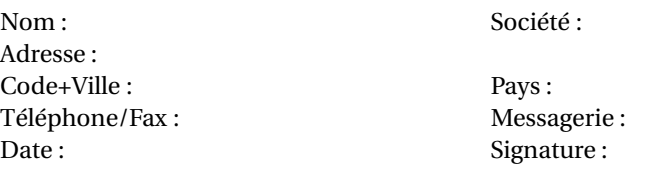

À retourner, accompagné de votre règlement (chèque libellé à l'ordre de l'association gutenberg, référence de carte bancaire ou bon de commande) à : Secrétariat de l'association gurenberg, Allée du Torrent, Zone Tokoro, F-05000 Gap

# **Association** Gutenberg

Association « loi 1901 » à caractère scientifique, l'Association gurenberg a pour objectifs de regrouper les utilisateurs francophones de TEX, de favoriser les échanges techniques permettant d'augmenter les possibilités d'impression et de diffusion des publications scientifiques et d'offrir à ses adhérents un certain nombre de services... Cette Lettre *Gutenberg* est envoyée gratuitement aux membres à jour dans leur cotisation. Montant de la cotisation 2004 :

- $-$  personne physique : 30  $\epsilon$  :
- personne physique (tarif étudiant) : 15 € ;
- organisme à but non lucratif : 130 €(demi-tarif pour les associations d'étudiants) ;
- organisme à but lucratif : 229 €.

Bulletins d'inscription à l'association et d'abonnement aux *Cahiers Gutenberg* : page 7.

## Où s'adresser ?

 $Attention: l'association$ *ne fonctionne essentiellement qu'avec des bénévoles ; merci d'y penser avant de décrocher votre téléphone.*

Adresse légale

Association gurenberg c/o Irisa, Campus universitaire de Beaulieu F-35042 Rennes cedex, France secretariat@gutenberg.eu.org Association, comptabilité, cotisations, abonnements, publicités, etc. Association Gurenberg c/o Sarah Grimaud Allée du Torrent, Zone Tokoro, 05000 Gap, France secretariat@gutenberg.eu.org téléphone : +33 (0)4 92 53 62 64 fax : +33(0)4 92 53 35 60 Soumission d'articles aux *Cahiers* ou à la Lettre Gurenberg Rédaction des *Cahiers* Gutenberg c/o Irisa, Campus universitaire de Beaulieu, F-35042 Rennes cedex, France gut@irisa.fr Fax : +33 2 99 84 71 71 (indiquer : « à l'attention de Gurenberg »). Distributions gutenberg de produits TFX

Voir http://www.gutenberg.eu.org/

Serveur gurenberg

Le serveur d'archives de Gutenberg est accessible à l'URL : ftp://ftp.gutenberg.eu.org/pub/GUTenberg

#### La Lettre Gu<sub>Tenberg</sub>

Le directeur de la publication : Maurice Laugier Rédacteur en chef : Christophe Pythoud Imprimerie Louis-Jean, Gap Justification du tirage : 1000 exemplaires. Adresse de la rédaction : *Cahiers* gut*enberg* Irisa — campus universitaire de Beaulieu, F–35042 Rennes cedex, France ISSN : 1257-2217 ; dépot légal : 1<sup>er</sup> trimestre 2005